# **QGIS Application - Bug report #1459 External table modifications are not visible in QGIS table editor**

*2008-12-14 10:54 AM - Maciej Sieczka -*

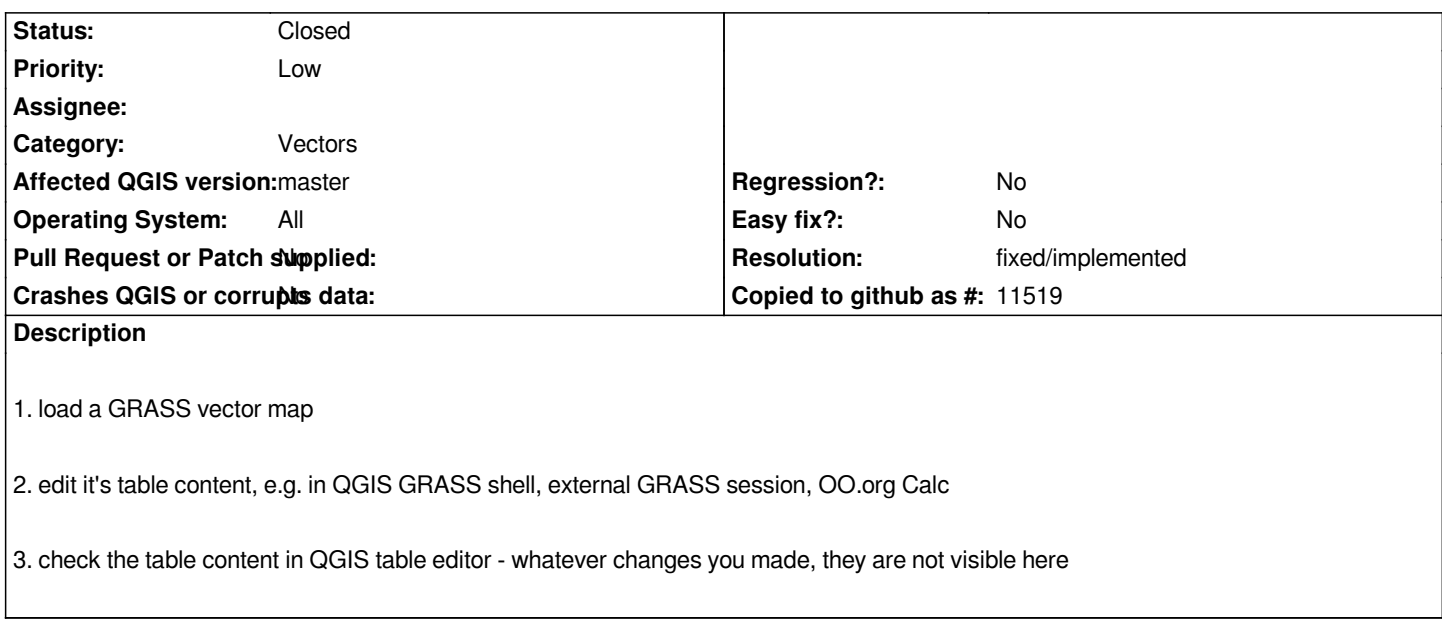

## **History**

## **#1 - 2009-06-10 08:39 AM - Lorenzo Masini**

*We could add a "Refresh" button to the table visualization. Feedback?*

## **#2 - 2009-07-15 02:16 AM - Paolo Cavallini**

*This is the same beahviour as for others layers (eg you can edit the dbf of a shapefile, with the same problems). Without a locking mechanism (difficult or impossible to implement, given the veriety of data sources available), the problem will always be present.*

## **#3 - 2009-07-28 05:24 AM - Giovanni Manghi**

*Replying to [comment:1 rugginoso]:*

*We could add a "Refresh" button to the table visualization. Feedback?*

*+1*

*this would also "fix" #1631 and #1659*

## **#4 - 2009-07-28 06:53 AM - Lorenzo Masini**

*- Status changed from Open to In Progress*

*Ok, I'm going to "fix" it soon :D*

#### **#6 - 2011-12-16 01:58 PM - Giovanni Manghi**

*- Target version changed from Version 1.7.0 to Version 1.7.4*

## **#7 - 2011-12-23 09:34 AM - Paolo Cavallini**

- *Affected QGIS version set to master*
- *Crashes QGIS or corrupts data set to No*
- *Pull Request or Patch supplied set to No*
- *Assignee deleted (Lorenzo Masini)*

#### **#8 - 2012-04-16 06:22 AM - Paolo Cavallini**

*- Target version changed from Version 1.7.4 to Version 1.8.0*

### **#9 - 2012-09-04 12:04 PM - Paolo Cavallini**

*- Target version changed from Version 1.8.0 to Version 2.0.0*

#### **#10 - 2014-06-28 07:37 AM - Jürgen Fischer**

*- Target version changed from Version 2.0.0 to Future Release - Lower Priority*

### **#11 - 2015-11-16 08:06 AM - Médéric RIBREUX**

*Hello, bug triage...*

*with the following PR, there should be a button to refresh attribute table.*

*Waiting to test it in nightly builds...*

#### **#12 - 2015-12-02 02:48 AM - Médéric RIBREUX**

- *% Done changed from 0 to 100*
- *Resolution set to fixed/implemented*
- *Status changed from In Progress to Closed*